А.А. Герасименко, А.М. Гуськов, М.А. Гуськов, Ф. Лоронг

# **ОПРЕДЕЛЕНИЕ СОБСТВЕННЫХ ЧАСТОТ ВРАЩАЮЩЕЙСЯ ЦИЛИНДРИЧЕСКОЙ ОБОЛОЧКИ**

*Численно разработан аналитический алгоритм расчета динамики вращающихся цилиндрических оболочек для использования в моделировании процессов резания при точении тонкостенных элементов конструкции. Алгоритм основан на методе Галеркина в сочетании с разложением поля перемещений в тригонометрические и балочные функции. Получена зависимость собственных частот оболочки от частоты вращения конструкции.* 

#### **E-mail: gouskov\_am@mail.ru**

*Ключевые слова: цилиндрическая оболочка, собственные частоты, модальный анализ, диаграмма Кэмпбелла.*

Проектирование изделий многих отраслей современного машиностроения сопряжено с обеспечением минимальной массы при максимальной прочности под механическими и тепловыми нагрузками. В данном контексте некоторые крупные конструкции (например, барабаны роторов турбореактивных авиадвигателей) получают точением из цельной заготовки [1, 2]. В ходе завершающих операций обработки таких деталей, представляющих собой относительно податливые тонкостенные конструкции, появляются предпосылки к возникновению автоколебаний под воздействием процесса резания. Данные вибрации приводят к ускоренному износу инструмента и узлов станков, а также к ухудшению свойств поверхности детали [3, 4].

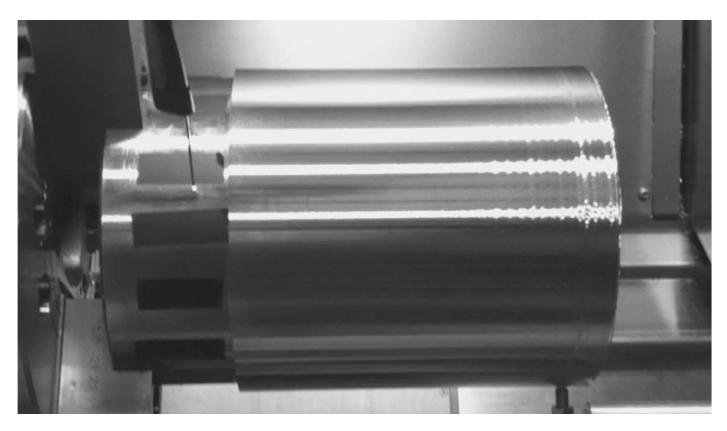

### **Рис. 1. Цилиндрическая оболочка после процесса обработки точением с вибрациями**

Высокая стоимость материалов, деталей и оснастки приводит к необходимости разрабатывать способы оценки устойчивости процесса резания на стадии проектирования техпроцесса. Сегодня существуют методы проверки устойчивости стационарного процесса резания, основанные на анализе характеристического уравнения линеаризованной системы [3] или на прямом интегрировании уравнений движения. Последний подход позволяет более полно представить силы взаимодействия в зоне резания, однако он либо ограничивается исследованием простых динамических систем, таких как эквивалентный брус [5], либо, как в случае применения конечно-элементных моделей сложных конструкций, связан с проблемой учета смещения зоны резания по поверхности детали, что значительно усложняет расчет [1, 6, 7]. В работе [1] данная проблематика исследуется на модельной задаче точения тонкостенной цилиндрической оболочки. На рис. 1 показана деталь с дефектами, появившимися в ходе эксперимента по точению оболочки с вибрациями, аналогичному эксперименту, приведенному в работе [1].

В целях дальнейшего исследования операции точения цилиндрической оболочки необходимо разработать численно-аналитическую модель оболочки, основанную на представлении поля перемещений в конструкции через тригонометрические и балочные функции [8, 9], чему и посвящена данная работа. Такая модель позволила бы представить сложное деформированное состояние детали в рамках компактной системы, доступной для исследований динамики резания.

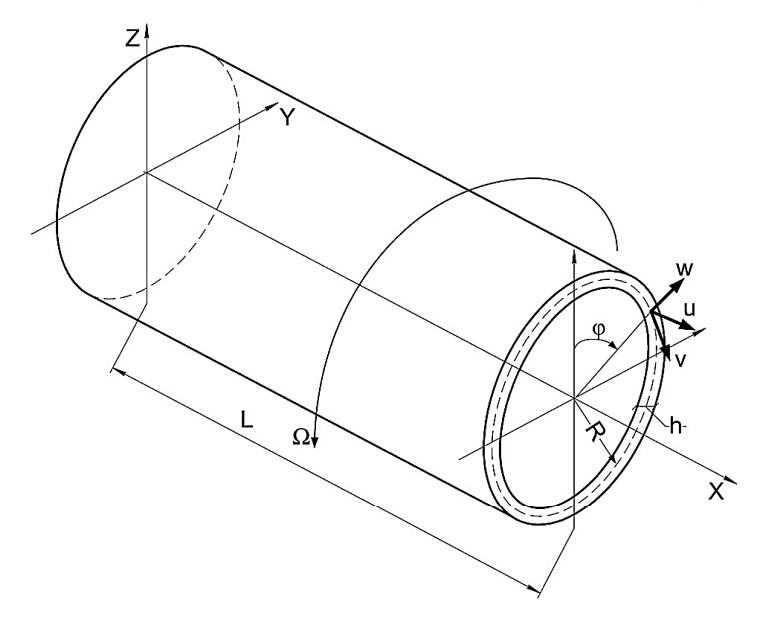

#### **Рис. 2. Вращающаяся цилиндрическая оболочка:**

Ω — угловая скорость вращения оболочки вокруг продольной оси; *R* — радиус срединной поверхности оболочки; *L* — длина оболочки; *h* — толщина оболочки

При постановке задачи рассматривается тонкостенная вращающаяся вокруг собственной оси цилиндрическая оболочка (рис. 2). Требуется получить систему уравнений движения конструкции, найти собственные частоты и построить диаграмму зависимости собственных частот конструкции от частоты вращения. На рис. 2 изображена схема задачи. Согласно принятым допущениям, основные соотношения теории оболочек были записаны в рамках классической теории Кирхгофа — Лява (см., например, [10]).

1. Материальный элемент, нормальный к срединной поверхности оболочки, и после деформации последней остается нормальным к изогнутой срединной поверхности.

2. Изменением длины этого элемента пренебрегают.

3. Нормальные напряжения в площадках, параллельных срединной поверхности, не учитываются.

**Вывод основных соотношений и уравнений.** Запишем выражение для кинетической энергии вращающейся цилиндрической оболочки:

$$
K = \frac{1}{2} \int_{0}^{2\pi} \int_{0}^{L} \rho_h \left[ \partial_t^2 u^2 + (\partial_t v - \Omega (R + w))^2 + (\partial_t w - \Omega v)^2 \right] R \, dx d\varphi, \qquad (1)
$$

где 2 2 *h h h*  $\rho_h = \int \rho dz$ −  $=$  ∫  $\rho$  dz — поверхностная плотность материала; *u*, *v*, *w* —

осевое, окружное и радиальное перемещения точки серединной поверхности оболочки. Частные производные указываем в следующем виде:  $\partial u = \partial u / \partial t$ .

Выражение для потенциальной энергии оболочки вращения имеет вид

$$
\Pi = \frac{R}{2} \int_{0}^{2\pi} \int_{0}^{L} \left[ N_x \varepsilon_1 + N_\varphi \varepsilon_2 + N_{x\varphi} \gamma + M_x \chi_1 + M_\varphi \chi_2 + 2M_{x\varphi} \tau \right] dx d\varphi.
$$
 (2)

Здесь внутренние силы и моменты

$$
N_x = B(\varepsilon_1 + \mu \varepsilon_2), \quad M_x = D(\chi_1 + \mu \chi_2);
$$
  
\n
$$
N_{\varphi} = B(\varepsilon_2 + \mu \varepsilon_1), \quad M_{\varphi} = D(\chi_2 + \mu \chi_1);
$$
  
\n
$$
N_{x\varphi} = B\varepsilon_{12} \frac{1 - \mu}{2}, \quad M_{x\varphi} = D(1 - \mu)\tau,
$$

где 3  $B = \frac{Eh}{1 - \mu^2}$ ;  $D = \frac{Eh^3}{12(1 - \mu^2)}$ ;  $E$  — модуль упругости;  $\mu$  — коэф-

фициент Пуассона.

Компоненты деформаций и кривизн в уравнении (2) связаны с полем перемещений:

$$
\varepsilon_1 = \partial_x u, \qquad \chi_1 = -\partial_x^2 w;
$$
  
\n
$$
\varepsilon_2 = (\partial_{\varphi} v + w)/R, \qquad \chi_2 = -(\partial_{\varphi}^2 w - \partial_{\varphi} v)/R^2;
$$
  
\n
$$
\varepsilon_{12} = (\partial_x v + \partial_{\varphi} u/R), \qquad \tau = -(\partial_{\varphi} \partial_x w - \partial_x v)/R.
$$

Для вывода системы уравнений тонкостенной цилиндрической оболочки вращения используем метод Остроградского — Гамильтона:

$$
\delta(K - \Pi) = 0. \tag{3}
$$

.

После варьирования в уравнении (3) получим систему уравнений движения тонкостенной цилиндрической оболочки вращения во вращающейся системе отсчета:

$$
L_{11}u + L_{12}v + L_{13}w = \rho_h B^{-1} \partial_t^2 u;
$$
  
\n
$$
L_{21}u + L_{22}v + L_{23}w = \rho_h B^{-1} (\partial_t^2 v + 2\Omega \partial_t w - \Omega^2 v);
$$
  
\n
$$
L_{31}u + L_{32}v + L_{33}w = -\rho_h B^{-1} (\partial_t^2 w - 2\Omega \partial_t v - \Omega^2 w - 2R\Omega^2),
$$
\n(4)

где использованы следующие обозначения для симметричной матрицы дифференциальных операторов *Li j* :

$$
L_{11} = \partial_x^2 + \frac{(1-\mu)}{2R^2} \partial_{\varphi}^2;
$$
  
\n
$$
L_{22} = \frac{(1-\mu)}{2} \partial_x^2 + \frac{1}{R^2} \partial_{\varphi}^2 + \frac{h^2}{12R^2} \left[ \frac{1}{R^2} \partial_{\varphi}^2 + 2(1-\mu) \partial_x^2 \right];
$$
  
\n
$$
L_{33} = \frac{1}{R^2} + \frac{h^2}{12R^2} \left[ R^2 \partial_x^4 + 2 \partial_x^2 \partial_{\varphi}^2 + \frac{1}{R^2} \partial_{\varphi}^4 \right];
$$
  
\n
$$
L_{12} = \frac{(1+\mu)}{2R} \partial_x \partial_{\varphi}, \quad L_{13} = \frac{\mu}{R} \partial_x;
$$
  
\n
$$
L_{23} = \frac{1}{R^2} \partial_{\varphi} - \frac{h^2}{12R^2} \left[ (2-\mu) \partial_{\varphi} \partial_x^2 + \frac{1}{R^2} \partial_{\varphi}^3 \right].
$$

**Дискретизация системы.** Учитывая замкнутость оболочки по окружной координате  $\varphi$ , решение системы уравнений (4) будем искать в виде тригонометрических рядов:

$$
\mathbf{y}(t, x, \varphi) = \mathbf{p}_0(t, x) + \sum_{1}^{\infty} [\mathbf{p}_k(t, x) \cos(k\varphi) + \mathbf{q}_k(t, x) \sin(k\varphi)];
$$
  

$$
\mathbf{y}(t, x, \varphi) = \{u(t, x, \varphi), v(t, x, \varphi), w(t, x, \varphi)\}^T.
$$
 (5)

Однородную систему уравнений (4) можно представить в следующем операторном виде:

$$
\begin{bmatrix} \mathbf{D}_0 (\partial_{\varphi})^0 + \mathbf{D}_1 (\partial_{\varphi})^1 + \mathbf{D}_2 (\partial_{\varphi})^2 + \mathbf{D}_3 (\partial_{\varphi})^3 + \mathbf{D}_4 (\partial_{\varphi})^4 \end{bmatrix} \mathbf{y}(t, x, \varphi) = \mathbf{h};
$$
  
\n
$$
\mathbf{h} = \begin{bmatrix} 0 & 0 & \rho_h B^{-1} 2R \Omega^2 \end{bmatrix}^T,
$$
 (6)

где операторы **D** *<sup>j</sup>* симметричны

$$
(\mathbf{D}_0)_{11} = \partial_x^2 - \rho_h B^{-1} \partial_t^2, \quad (\mathbf{D}_0)_{12} = 0, \quad (\mathbf{D}_0)_{13} = \frac{\mu}{R} \partial_x;
$$
  
\n
$$
(\mathbf{D}_0)_{22} = \frac{(1-\mu)}{2} \partial_x^2 + \frac{h^2 (1-\mu)}{6R^2} \partial_x^2 - \rho_h B^{-1} (\partial_t^2 - \Omega^2);
$$
  
\n
$$
(\mathbf{D}_0)_{23} = -\rho_h B^{-1} 2\Omega \partial_t, \quad (\mathbf{D}_0)_{33} = \frac{1}{R^2} + \frac{h^2}{12} \partial_x^4 - \rho_h B^{-1} \Omega^2;
$$
  
\n
$$
\mathbf{D}_1 = \begin{bmatrix} 0 & \frac{1+\mu}{2R} \partial_x & 0 & \frac{1}{R^2} - \frac{h^2 (2-\mu)}{12R^2} \partial_x^2 \\ \frac{1+\mu}{2R^2} \partial_x & 0 & \frac{1}{R^2} - \frac{h^2 (2-\mu)}{12R^2} \partial_x^2 \\ 0 & \frac{1}{R^2} - \frac{h^2 (2-\mu)}{12R^2} \partial_x^2 & 0 \end{bmatrix};
$$
  
\n
$$
\mathbf{D}_2 = \begin{bmatrix} \frac{1-\mu}{2R^2} & 0 & 0 & 0 & 0 \\ 0 & \frac{1}{R^2} + \frac{h^2}{12R^4} & 0 & 0 & 0 \\ 0 & 0 & \frac{1}{R^2} + \frac{h^2}{6R^2} \partial_x^2 \end{bmatrix};
$$
  
\n
$$
\mathbf{D}_3 = -\frac{h^2}{12R^4} \begin{bmatrix} 0 & 0 & 0 & 0 & 0 \\ 0 & 0 & 1 & 0 & 0 \end{bmatrix};
$$
  
\n
$$
\mathbf{D}_4 = \frac{h^2}{12R^4} \begin{bmatrix} 0 & 0 & 0 & 0 & 0 \\ 0 & 0 & 0 & 1 & 0 \end{bmatrix}.
$$
  
\n(7)

После подстановки соотношений (5) в (4) можно сгруппировать слагаемые с одинаковыми гармониками в виде

$$
\mathbf{P}_0(t,x) + \sum_{1}^{\infty} \left[ \mathbf{P}_k(t,x) \cos(k\varphi) + \mathbf{Q}_k(t,x) \sin(k\varphi) \right] = \mathbf{0},\tag{8}
$$

откуда получаем бесконечную систему уравнений

$$
\mathbf{P}_0(t,x) = \mathbf{0}, \quad \mathbf{P}_k(t,x) = \mathbf{0}, \quad \mathbf{Q}_k(t,x) = \mathbf{0}, \quad k = 1, 2, 3, \dots \tag{9}
$$

Компоненты векторов  $P_0(t, x)$ ,  $P_k(t, x)$ ,  $Q_k(t, x)$  соответствуют порядку систем (4). Редукция системы уравнений в частных производных (8) к системе обыкновенных уравнений по времени осуществим с помощью метода Галеркина. В качестве координатных функций по пространственной координате *x* используем балочные функции в виде

$$
\psi_m(x) = C_1 \left[ \cos(\lambda_m s) + \text{ch}(\lambda_m s) \right] + C_2 \left[ \cos(\lambda_m s) - \text{ch}(\lambda_m s) \right] +
$$
  
+ 
$$
C_3 \left[ \sin(\lambda_m s) + \text{sh}(\lambda_m s) \right] + C_4 \left[ \sin(\lambda_m s) - \text{sh}(\lambda_m s) \right], \quad s = x/L, \quad (10)
$$

где  $C_1, C_2, C_3, C_4$  — константы, которые находят из граничных условий. Координатные функции для различных граничных условий представлены в табл. 1, соотношения для  $\lambda_m$ ,  $\sigma_m$  приведены в табл. 2.

В данной работе рассмотрены несколько типов граничных условий: Свободный — Свободный (С — С), Заделка — Свободный (З — С), Свободно опертый — Свободно опертый (СО — СО), Заделка — Свободно опертый (З — СО), Заделка — Заделка (З — З).

Таблица 1

**Балочные функции для различных граничных условий**

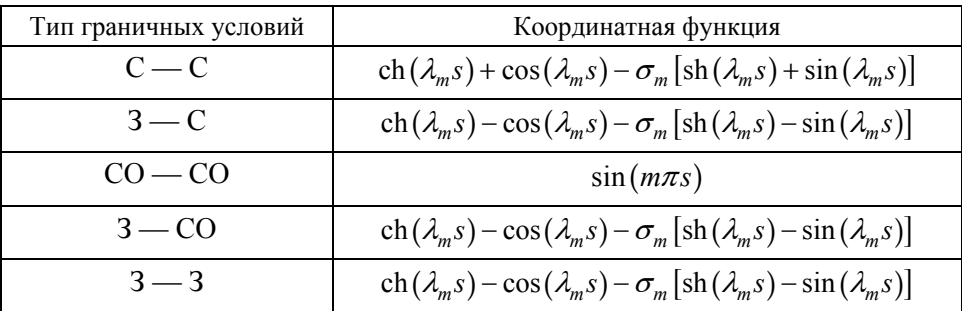

Таблица 2

### **Параметры для вычисления балочной функции**

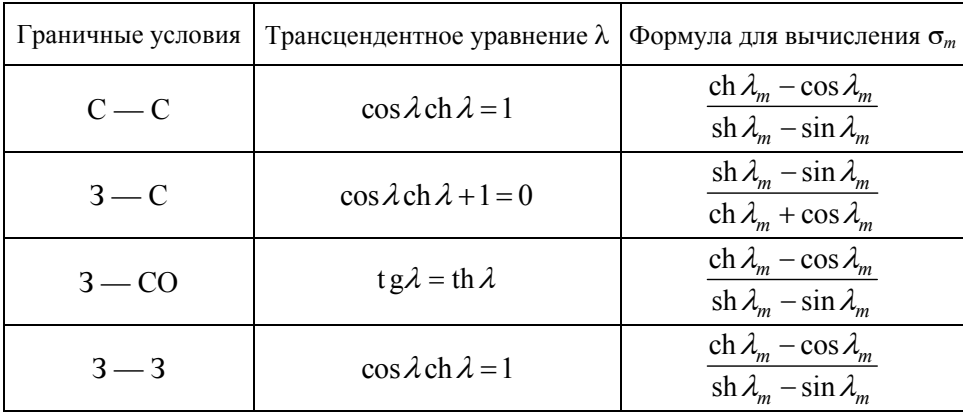

В результате поля перемещений в (5) и соответственно в (9) можно представить в виде конечных рядов:

$$
\mathbf{p}_{l}(t,x) \approx \sum_{m=1}^{n} \mathbf{F}_{m}(x) \mathbf{r}_{l,m}(t), \quad l = 0, 1, 2, ...;
$$
\n
$$
\mathbf{q}_{k}(t,x) \approx \sum_{m=1}^{n} \mathbf{F}_{m}(x) \mathbf{s}_{k,m}(t), \quad k = 1, 2, 3, ...;
$$
\n
$$
\mathbf{F}_{m}(x) = \begin{bmatrix} \partial_{x} \psi_{m}(x) & 0 & 0 \\ 0 & \psi_{m}(x) & 0 \\ 0 & 0 & \psi_{m}(x) \end{bmatrix},
$$
\n(11)

где  $\mathbf{r}_{l,m}(t)$ ,  $\mathbf{s}_{k,m}(t)$  — неизвестные амплитудные функции.

После подстановки (11), (5) в уравнение (6) соотношениям (9) можно придать вид

$$
\mathbf{P}_{0}(t,x) \approx \sum_{m=1}^{n} \mathbf{D}_{0} \mathbf{F}_{m}(x) \mathbf{r}_{0,m}(t) = \Delta_{0}^{(n)};
$$
\n
$$
\mathbf{P}_{k}(t,x) \approx \sum_{m=1}^{n} (k^{4} \mathbf{D}_{4} - k^{2} \mathbf{D}_{2} + \mathbf{D}_{0}) \mathbf{F}_{m}(x) \mathbf{r}_{k,m}(t) +
$$
\n
$$
+ \sum_{m=1}^{n} (k \mathbf{D}_{1} - k^{3} \mathbf{D}_{3}) \mathbf{F}_{m}(x) \mathbf{s}_{k,m}(t) = \Delta_{k,c}^{(n)};
$$
\n
$$
\mathbf{Q}_{k}(t,x) \approx \sum_{m=1}^{n} (-k \mathbf{D}_{1} + k^{3} \mathbf{D}_{3}) \mathbf{F}_{m}(x) \mathbf{r}_{k,m}(t) +
$$
\n
$$
+ \sum_{m=1}^{n} (k^{4} \mathbf{D}_{4} - k^{2} \mathbf{D}_{2} + \mathbf{D}_{0}) \mathbf{F}_{m}(x) \mathbf{s}_{k,m}(t) = \Delta_{k,s}^{(n)}.
$$
\n(12)

Соответствующую систему уравнений относительно амплитудных функций  $\mathbf{r}_{l,m}(t)$ ,  $\mathbf{s}_{k,m}(t)$  получаем с помощью ортогонализации уравнений невязок (12)  $\Delta_0^{(n)}$ ,  $\Delta_{k,c}^{(n)}$ ,  $\Delta_{k,s}^{(n)}$  к координатным блокам  $\mathbf{F}_h(x)$ :

$$
\int_{0}^{L} \mathbf{F}_{h}(x) \Delta_{0}^{(n)}(t, x) dx = \mathbf{0}, \quad h = 1, 2, ..., n;
$$
\n
$$
\int_{0}^{L} \mathbf{F}_{h}(x) \Delta_{k,c}^{(n)}(t, x) dx = \mathbf{0}, \quad h = 1, 2, ..., n, \quad k = 1, 2, 3, ...;
$$
\n(13)\n
$$
\int_{0}^{L} \mathbf{F}_{h}(x) \Delta_{k,s}^{(n)}(t, x) dx = \mathbf{0}, \quad h = 1, 2, ..., n, \quad k = 1, 2, 3, ...
$$

В результате записывают две системы уравнений: систему для нулевой окружной гармоники

$$
\mathbf{A}_{0,n}\mathbf{f}_{0,n}'' + \mathbf{B}_{0,n}\mathbf{f}_{0,n}' + \mathbf{C}_{0,n}\mathbf{f}_{0,n} = 0; \n\mathbf{f}_{0,n} = \left\{ \mathbf{r}_{0,1} \quad \mathbf{r}_{0,2} \quad \cdots \quad \mathbf{r}_{0,n} \right\}^{T}
$$
\n(14)

и систему для *k* -й гармоники

$$
\mathbf{A}_{k,n}\mathbf{g}_{k,n}'' + \mathbf{B}_{k,n}\mathbf{g}_{k,n}' + \mathbf{C}_{k,n}\mathbf{g}_{k,n} = 0; \n\mathbf{g}_{k,n} = \left\{ \mathbf{r}_{k,1} \quad \mathbf{s}_{k,1} \quad \mathbf{r}_{k,2} \quad \mathbf{s}_{k,2} \quad \cdots \quad \mathbf{r}_{k,n} \quad \mathbf{s}_{k,n} \right\}^{\mathrm{T}}.
$$
\n(15)

Оператор  $A_{0,n}d_t^2 + B_{0,n}d_t + C_{0,n}$  имеет блочную структуру 3×3, каждый блок, согласно (14), (13), (12), имеет следующий вид:

$$
\left(\mathbf{A}_{0,n}d_{t}^{2} + \mathbf{B}_{0,n}d_{t} + \mathbf{C}_{0,n}\right)_{i,j} = \int_{0}^{L} \mathbf{F}_{i}(x)\,\mathbf{D}_{0}\mathbf{F}_{j}(x)dx, \quad i, j = 1,...,n, \implies
$$
\n
$$
\sum_{j=1}^{n} \left(\mathbf{A}_{0,n}d_{t}^{2} + \mathbf{B}_{0,n}d_{t} + \mathbf{C}_{0,n}\right)_{i,j}\,\mathbf{r}_{0,j}(t) = 0, \quad i = 1,...,n. \tag{16}
$$

Для ненулевых гармоник оператор  $\mathbf{A}_{k,n}d_t^2 + \mathbf{B}_{k,n}d_t + \mathbf{C}_{k,n}$  также имеет блочную структуру с размером блоков  $6 \times 6$ :

$$
\left(\mathbf{A}_{k,n}d_{t}^{2} + \mathbf{B}_{k,n}d_{t} + \mathbf{C}_{k,n}\right)_{i,j} =
$$
\n
$$
= \begin{bmatrix}\n\int_{0}^{L} \mathbf{F}_{i}(x)\mathbf{X}\mathbf{F}_{j}(x)dx & \int_{0}^{L} \mathbf{F}_{i}(x)\mathbf{Y}\mathbf{F}_{j}(x)dx \\
\int_{0}^{L} \mathbf{F}_{i}(x)\mathbf{Y}\mathbf{F}_{j}(x)dx & \int_{0}^{L} \mathbf{F}_{i}(x)\mathbf{X}\mathbf{F}_{j}(x)dx\n\end{bmatrix}, \quad i, j = 1,...,n, \Rightarrow
$$
\n
$$
\sum_{j=1}^{n} \left(\mathbf{A}_{k,n}d_{t}^{2} + \mathbf{B}_{k,n}d_{t} + \mathbf{C}_{k,n}\right)_{i,j} \begin{Bmatrix}\n\mathbf{r}_{k,j}(t) \\
\mathbf{s}_{k,j}(t)\n\end{Bmatrix} = 0, \quad i = 1,...,n,
$$
\n
$$
\mathbf{X} = k^{4}\mathbf{D}_{4} - k^{2}\mathbf{D}_{2} + \mathbf{D}_{0}, \quad \mathbf{Y} = k\mathbf{D}_{1} - k^{3}\mathbf{D}_{3}.
$$
\n(17)

Решением уравнений (16), (17) являются амплитудные функции  $\mathbf{r}_{0,j}(t)$  и  $\mathbf{r}_{k,j}(t)$ ,  $\mathbf{s}_{k,j}(t)$ . Восстановление вектора  $\mathbf{y}(t, x, \varphi)$  происходит по следующим соотношениям:

$$
\mathbf{y}(t, x, \varphi) \approx \sum_{j=1}^{n} \mathbf{F}_{j}(x) \mathbf{r}_{0, j}(t) + \sum_{k=1}^{m} \sum_{j=1}^{n} \mathbf{F}_{j}(x) \mathbf{r}_{k, j}(t) \cos(k\varphi) +
$$

$$
+\sum_{k=1}^{m} \sum_{j=1}^{n} \mathbf{F}_{j}(x)\mathbf{s}_{k,j}(t) \sin(k\varphi).
$$
 (18)

Таким образом, получаем деформированное поле перемещений цилиндрической оболочки, представленное в виде суммы рядов до *m*-й окружной и до *n*-й осевой гармоники.

**Результаты разработки.** Для проверки точности результатов данного подхода проведено сравнение значений собственных частот с результатами, опубликованными в открытой печати. Проверку проводили путем сопоставлений безразмерного частотного параметра

 $\omega = \Omega_{kj}^* R \sqrt{\rho \frac{1 - \mu^2}{E}}$  (где  $\rho$  — плотность материала;  $\Omega_{kj}^*$  — частота

для *k*-й окружной и *j*-й осевой гармоники) для случая собственных колебаний цилиндрической оболочки с различными граничными условиями с данными из литературы [8, 9, 11—14].

В табл. 3 представлены безразмерные частотные параметры для геометрических соотношений  $h/R = 0.002$ ;  $L/R = 20$  и для граничных условий Заделка — Заделка. Расхождение текущих результатов с результатами, опубликованными в источниках [8, 11], находится в пределах 0,1 %.

Таблица 3

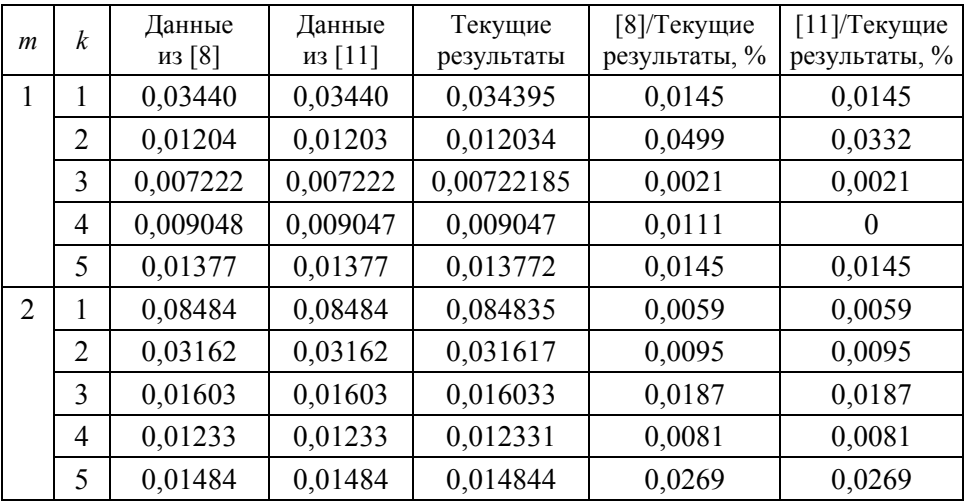

## **Безразмерная частота цилиндрической оболочки для граничных условий З — З (***h***/***R* **= 0,002;** *L***/***R* **= 20;** μ **= 0,3)**

В табл. 4 и 5 для сравнения приведены безразмерные частотные параметры цилиндрической оболочки со свободно опертыми концами для различных геометрических параметров. Расхождение результатов, полученных в рамках данной работы, с результатами из [11— 13] не превышает 0,08 %.

Таблица 4

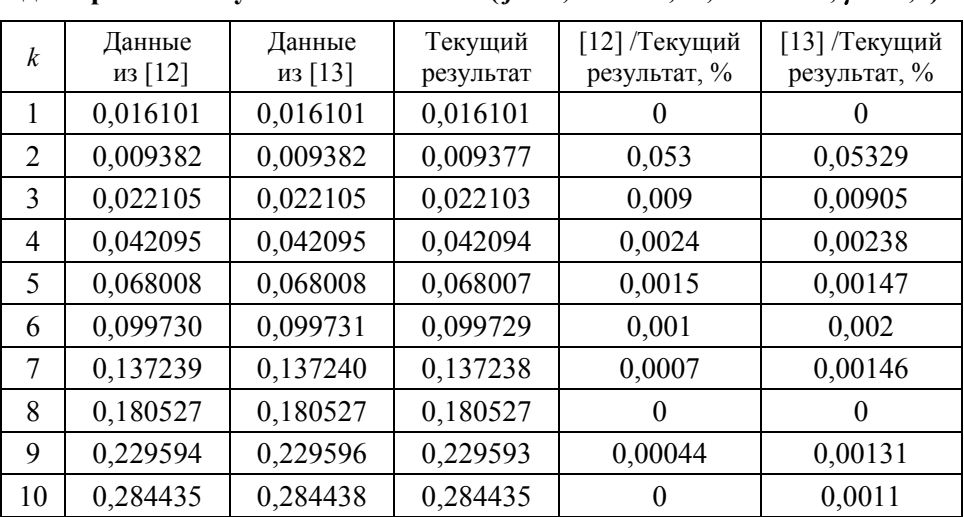

## **Безразмерная частота цилиндрической оболочки**  для граничных условий  $CO - CO$  ( $i = 1$ ;  $h/R = 0.01$ ;  $L/R = 20$ ;  $\mu = 0.3$ )

Таблица 5

## **Безразмерная частота цилиндрической оболочки**  для граничных условий  $CO - CO$  ( $j = 1$ ;  $L/R = 20$ ;  $\mu = 0,3$ )

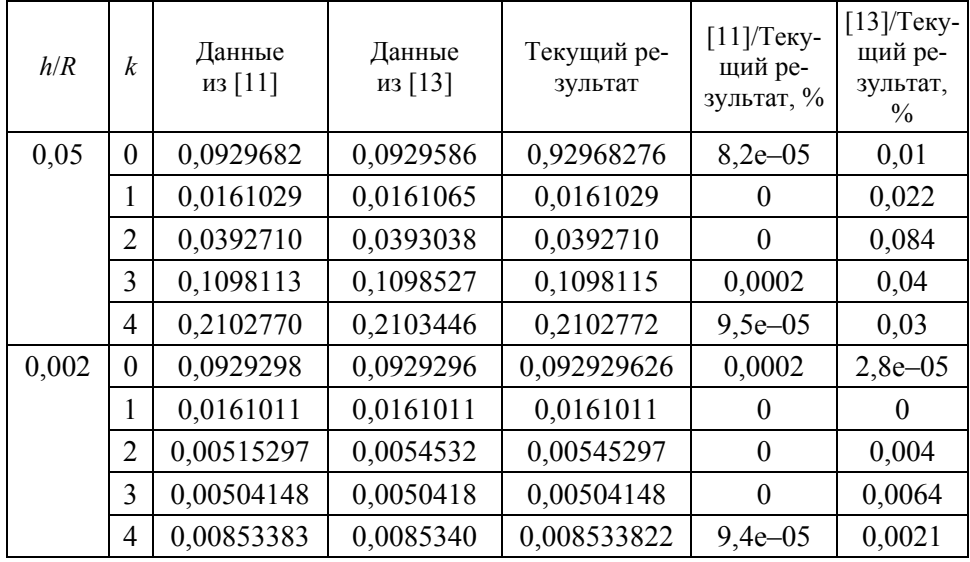

В табл. 6 включены результаты вычисления безразмерного частотного параметра для различных граничных условий, таких как Заделка — Заделка и Заделка — Свободно опертый край. Результат сравнения полученных значений с данными из литературы [8] показывает, что имеется процентное расхождение в пределах 0,2 %. В табл. 7 для сравнения показаны параметры собственной частоты цилиндрической оболочки для условий закрепления Заделка — Свободный конец (см. табл. 2). Сравнение проводили с экспериментальными данными, которые опубликованы в [14], а также с аналитическим результатом [9]. Расчет выполнен для первой гармоники *n* =1 в (18) при следующих значениях параметров:  $L = 502$  мм;  $R = 63,5$  мм;  $h = 1,63$  мм;  $\mu = 0,28$ ;  $\rho = 7,8 \cdot 10^3$  кг $\cdot$ м<sup>-3</sup>;  $E = 2,1 \cdot 10^{11}$  Па. Процентное расхождение с опубликованными в литературе результатами находится в пределах 1,3 %.

Таблица 6

|    | Заделка — Заделка |           |              | Заделка — Свободно опертый |           |              |
|----|-------------------|-----------|--------------|----------------------------|-----------|--------------|
| k  | Данные из         | Текущий   | Погрешность, | Данные                     | Текущий   | Погрешность, |
|    | [8]               | результат | $\%$         | из [8]                     | результат | $\%$         |
| 1  | 0,034387          | 0,034395  | 0,023        | 0,02487                    | 0,024830  | 0,18         |
| 2  | 0,0143            | 0,014256  | 0,055        | 0,01137                    | 0,011360  | 0,071        |
| 3  | 0,0227            | 0,022713  | 0,022        | 0,02233                    | 0,022323  | 0,022        |
| 4  | 0,0422            | 0,042216  | 0,008        | 0,04215                    | 0,042141  | 0,008        |
| 5  | 0,0681            | 0,068051  | 0,004        | 0,06803                    | 0,068027  | 0,004        |
| 6  | 0,0998            | 0,099755  | 0,003        | 0,09975                    | 0,099743  | 0,003        |
| 7  | 0,1373            | 0,137259  | 0,002        | 0,13725                    | 0,137251  | 0,003        |
| 8  | 0,1806            | 0,180546  | 0,002        | 0,18054                    | 0,180539  | 0,002        |
| 9  | 0,2297            | 0,229611  | 0,002        | 0,22961                    | 0,229605  | 0,002        |
| 10 | 0,2845            | 0,284453  | 0,002        | 0,28445                    | 0,284447  | 0,002        |

**Безразмерная частота цилиндрической оболочки с различными граничными условиями** ( $i = 1$ ;  $h/R = 0.01$ ;  $L/R = 20$ ;  $\mu = 0.3$ )

Таблица 7

## **Собственные частоты оболочки для граничных условий З — С**  $(i = 1; h/R = 0.0257; L/R = 7.91; \mu = 0.3)$

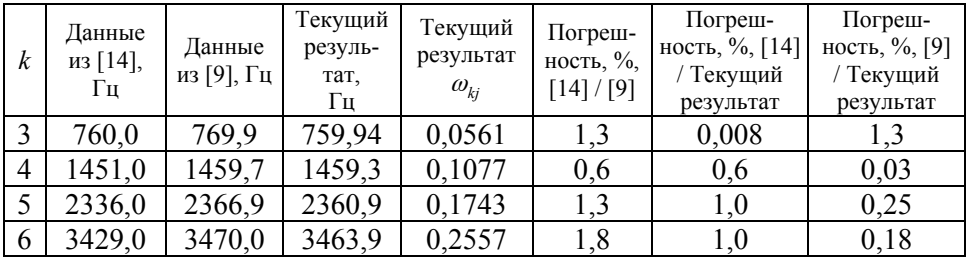

На рис. 3 и 4 показаны зависимости собственных частот от окружных гармоник для различных условий закреплений. Можем убедиться, что влияние граничных условий является существенным только на первых частотах [15]. В работе [16] приведены обширные числовые данные определения частот при различных параметрах для невращающихся оболочек.

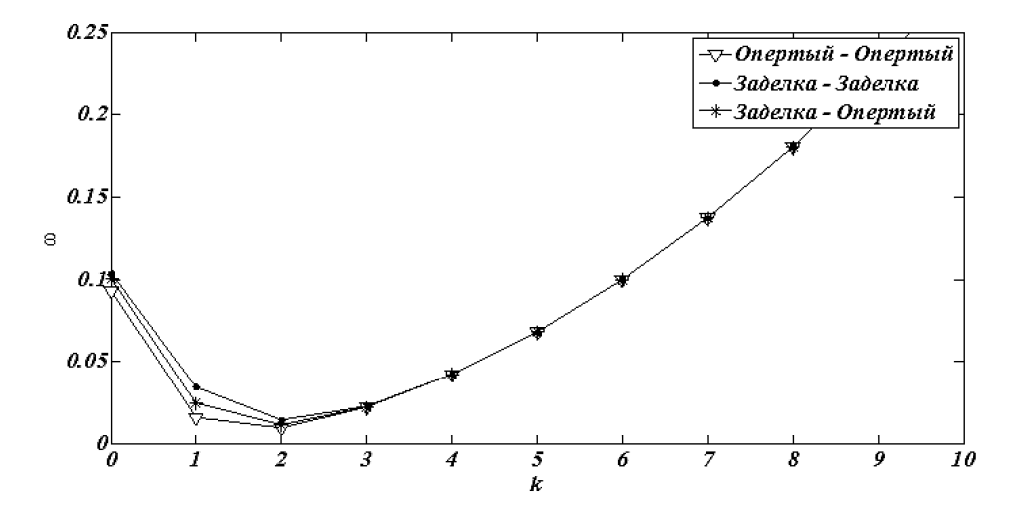

**Рис. 3. Зависимость низшей частоты цилиндрической оболочки от окружных гармоник при**  $j = 1$ ;  $h/R = 0.01$ ;  $L/R = 20$ ;  $\mu = 0.3$ 

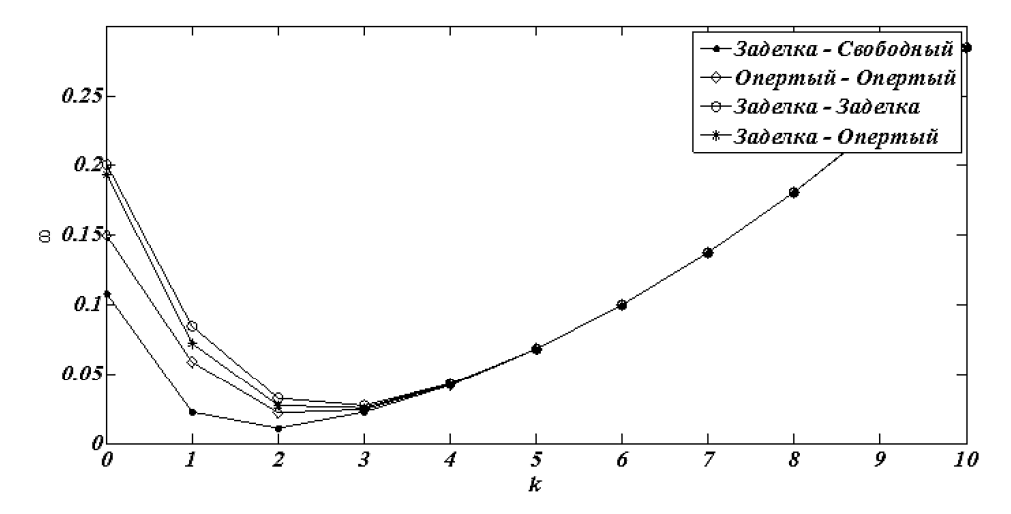

**Рис. 4. Зависимость безразмерного частотного параметра от окружных гармоник при**  $j = 2$ ;  $h/R = 0.01$ ;  $L/R = 20$ ;  $\mu = 0.3$ 

Зависимость собственных частот от частоты вращения тонкостенной конструкции  $f = \Omega/(2\pi)$  представлена на диаграмме Кэмпбелла (рис. 5), построенной для случая Заделка — Свободный край,

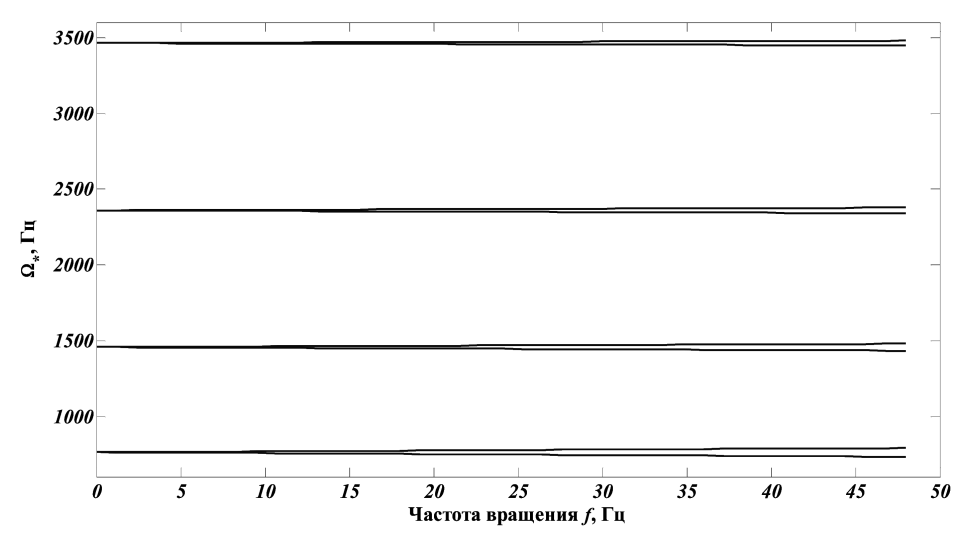

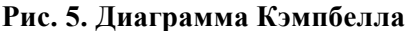

частоты которого приведены в табл. 7. Как показано на диаграмме, при увеличении частоты вращения происходит расщепление собственных частот.

Согласно проведенному анализу на собственные частоты, можно сделать вывод о том, что предложенный подход к моделированию тонкостенной вращающейся оболочки может быть использован в дальнейших исследованиях при изучении процесса точения тонкостенных конструкций. Следующим этапом работы станет усложнение модели путем добавления двигающейся точечной силы, а также учет динамики процесса точения.

# СПИСОК ЛИТЕРАТУРЫ

- 1. Lorong P., Larue A., Duarte A.P. Dynamic materials research // Advanced Materials Research. – 2011. – No. 223. – P. 591–599.
- 2. Pièces aéronautiques: Techniques d'usinage modernes et outil // Tramétal, Spécial Aéronautique. – 2005. – Juin.
- 3. A l t intas Y. Manufacturing automation. Metal cutting mechanics, machine tool vibrations, and CNC design. – Cambridge: Cambridge University Press,  $2000 - 286$  p.
- 4. Болотин В.В. Вибрации в технике. М: Машиностроение, 1978. 352 с.
- 5. Жарков И.Г. Вибрации при обработке резанием. Л.: Машиностроение, 1986. – 179 с.
- 6. Гуськов А.М. Разработка методов построения и анализа динамических моделей технологических процессов при механической обработке: дис... д-ра техн. наук: 01.02.06. – М., 1997.
- 7. V or on o v S.A., K i s e l e v I.A. Dynamics of flexible detail milling // Proc. of the Institution of Mechanical Engineers. Part K: J. of Multi-body Dynamics. – Vol. 225, no. 4 (September 23, 2011). – P. 299–309.
- 8. B l e v i n s R.D. Formulas for natural frequency and mode shape. New York: Van Nostrand Reinhold, 1979. – 492 c.
- 9. Hua Li, Shin-Yong Lam. Rotating shell dynamic // Studies in Applied Mechanics. – 2005. – No. 50. – 263 c.
- 10. Бидерман В.Л. Механика тонкостенных конструкций. М.: Машиностроение, 1977. – 487 с.
- 11.  $L$  a m K.Y.,  $L$  o y C.T. Effects of boundary conditions on frequencies of a multi-layered cylindrical shell // J. of Sound and Vibration. – 1995. – No. 188. – P. 363–384.
- 12. L o y C.T., L a m K.Y. Analysis of cylindrical shells using generalized differential quadrature // Shock and Vibrations. – 1997. – No. 4. – P. 193–198.
- 13. Z h a n g  $\overline{X}$ .M. Vibration Analysis of thin cylindrical shells using wave propagation approach  $// J.$  of Sound and Vibration. – 2001. – No. 239 (3). – P. 397–403.
- 14. S h a r m a C.B. Frequencies of clamped-free circular cylindrical shell // J. of Sound and Vibration. – 1973. – No. 30. – P. 525–528.
- 15. F o r s b e r g K. Influence of boundary conditions on modal characteristics of cylindrical shells // AIAA J. – 1964. – No. 2. – P. 182–189.
- 16. Пановко Я.Г., Биргер И.А. Прочность, устойчивость, колебания: Справочник: в 3 т. – М.: Машиностроение, 1968. – Т. 1. – 831 с.; т. 2. – 463 с.; т. 3. – 567 с.

Статья поступила в редакцию 28.09.2012